Completar según imagen:

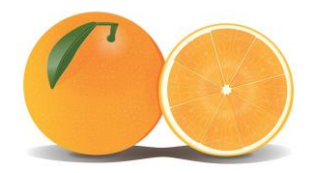

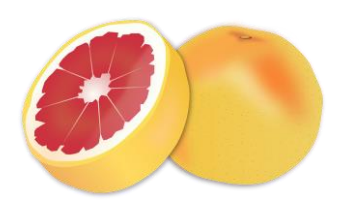

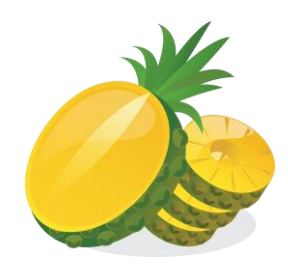

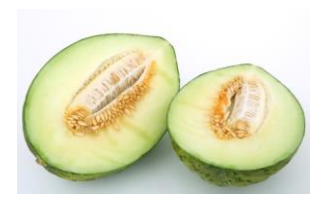

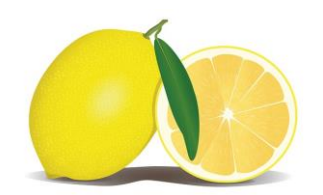

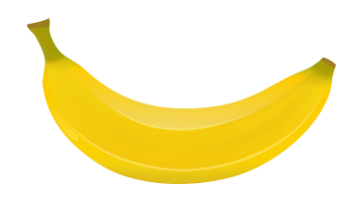

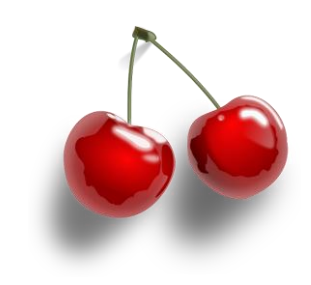

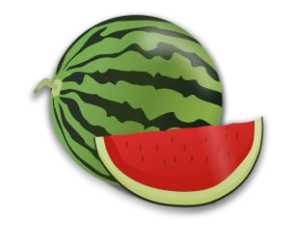

Completar según imagen:

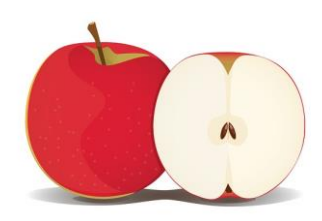

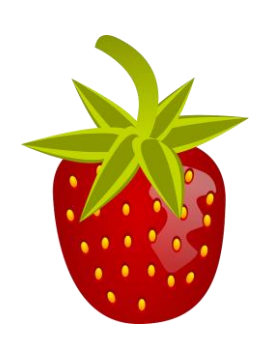

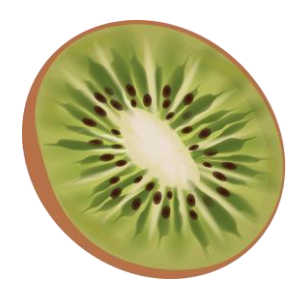

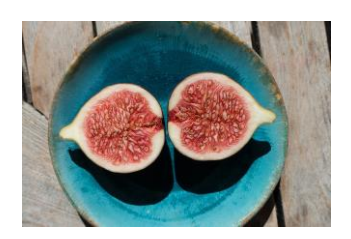

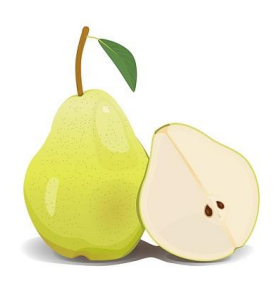

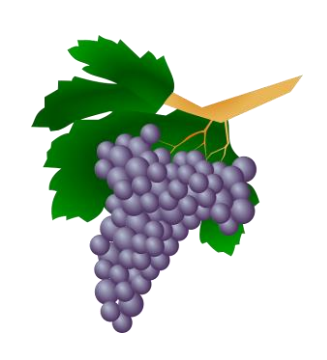

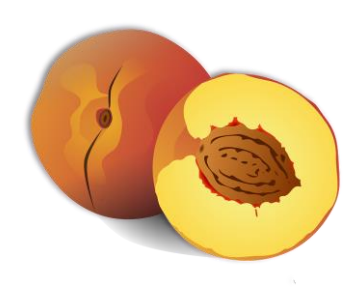

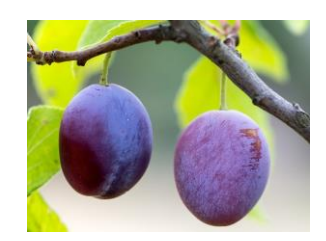

Completar según imagen:

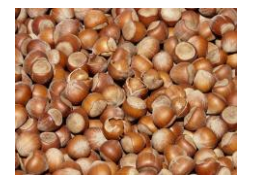

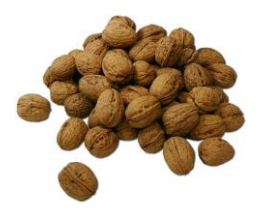

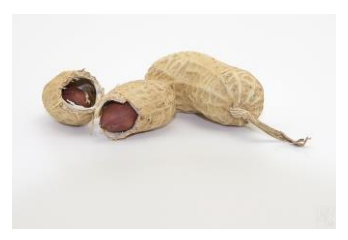